# **Easerbups**

**Ian Corbett**

Bose QuietComfort Earbuds II Freddie

Bentley,2023-11-15 Bose QuietComfort Earbuds II: The Ultimate Guide to the Best Wireless Earbuds on the Market is a comprehensive guide to the latest and greatest wireless earbuds from Bose. The book covers everything you need to know about the QuietComfort Earbuds II, from their features and design to their performance and sound quality.The book begins by introducing the QuietComfort Earbuds II and their key features. These include active noise cancellation, transparency mode, and a comfortable and secure fit. The book also discusses the earbuds' design and how it contributes to their overall performance.

 Got Wireless Earbuds? Random Treasures,2018-09-14 153 Page Wireless Earbuds Supreme Quality Journal Diary Notebook

 Samsung Galaxy Buds Plus User Guide John K Williams,2020-02-27 The Samsung's new Galaxy earbuds comes with impressive features. And this guide will help you get the best from these impressive features. This is the complete, up to date Samsung Galaxy buds user guide that will show you how to use this new device like a pro. This guide covers every aspect of the Samsung Galaxy earbuds, which includes: How to Check the amount of Battery Left On Your the Earbud? Battery Charging Tips and Precautions How to Pair the Galaxy Buds With a Mobile Device How to Enter Pairing Mode Manually Using Your Galaxy Earbuds without a Phone How to Wear the Galaxy Buds properly How to the Use the Galaxy Buds Touchpad Controls Answering and Ending Phone Calls with

your buds And So much more. This is the complete guide you have been looking for. So, go get this guide now and start using your Galaxy buds to get the best experience.

 **Earbuds, Headphones and Cellphones Oh My! BT Keller** lenscap64,2014-02-20

 **Design, User Experience, and Usability** Aaron Marcus,Elizabeth Rosenzweig,Marcelo M. Soares,2023-07-08 This 5-volume HCII-DUXU 2023 book set constitutes the refereed proceedings of the 12th International Conference on Design, User Experience, and Usability, DUXU 2023, held as part of the 24th International Conference, HCI International 2023, which took place in Copenhagen, Denmark, in July 2023. A total of 1578 papers and 396 posters have been accepted for publication in the HCII 2023 proceedings from a total of 7472 submissions. The papers included in this volume set were organized in topical sections as follows: Part I: Design methods, tools and practices; emotional and persuasive design; Part II: Design case studies; and creativity and design education; Part III: Evaluation methods and techniques; and usability, user experience and technology acceptance studies; Part IV: Designing learning experiences; and chatbots, conversational agents and robots: design and user experience; Part V: DUXU for cultural heritage; and DUXU for health and wellbeing.

 Universal Access in Human-Computer Interaction. Design Methods and User Experience Margherita Antona,Constantine Stephanidis,2021-07-03 This two-volume set constitutes the refereed proceedings of the 15th International Conference

on Universal Access in Human-Computer Interaction, UAHCI 2021, held as part of the 23rd International Conference, HCI International 2021, held as a virtual event, in July 2021. The total of 1276 papers and 241 posters included in the 39 HCII 2021 proceedings volumes was carefully reviewed and selected from 5222 submissions. UAHCI 2021 includes a total of 84 papers; they focus on topics related to universal access methods, techniques and practices, studies on accessibility, design for all, usability, UX and technology acceptance, emotion and behavior recognition for universal access, accessible media, access to learning and education, as well universal access to virtual and intelligent assistive environments.

 **Amazon Echo Buds** Smith L. Anderson,2019-11-09 Specifically for the Amazon Echo Buds, this is the perfect guide book for anyone who wants to learn how to use the Echo Buds wirelessly to connect to your phone to access Alexa.This book provides clear, step-by-step lessons to get you out there using your Amazon Echo on the go. This book covers everything you need to know about using your Echo Buds wireless earbuds. You will learn: 1. how to operate your Echo Buds ;2. How to setup Echo Buds. 3. How to Listen to music.4. How to Ask Alexa questions.5. How to Control Alexa and audio through your voice or optional touch gestures.6. How to Access Siri.7. How to Access Google Assistant.8. And much more. This book is perfect for beginners, but also provides in depth knowledge that will be useful for intermediate echo Buds users.Written specifically for the

*4*

## Amazon Echo Earbuds

 Business and Professional Writing: A Basic Guide for Americans Paul MacRae,2016-05-30 Straightforward, practical, and focused on realistic examples, Business and Professional Writing: A Basic Guide for Americans is an introduction to the fundamentals of professional writing. The book emphasizes clarity, conciseness, and plain language. Guidelines and templates for business correspondence, formal and informal reports, brochures and press releases, and oral presentations are included. Exercises guide readers through the process of creating and revising each genre, and helpful tips, reminders, and suggested resources beyond the book are provided throughout.

 **Mic It!** Ian Corbett,2014-10-10 Capture great sound in the first place, and spend less time fixing it in the mix with Ian Corbett's Mic It! Microphones, Microphone Techniques, and Their Impact on the Final Mix. With his expert guidance, you'll quickly understand essential audio concepts as they relate to microphones and mic techniques, and learn how to apply them to your recording situation. Whether you only ever buy one microphone, are equipping a studio on a budget, or have a vast selection of great mics to use, you'll learn to better use whatever tools you have. Mic It! gives you the background to design and discover your own solutions to record the best sound possible. The information in these pages will help you record great source tracks that can be easily developed into anything from ultra-clean mixes to huge, organic soundscapes. Beginning with essential audio theory, then discussing the desirable characteristics of good sound and the elements of a good stereo recording, the book covers microphones, mono and stereo mic techniques, the effect of the recording space or room, and large classical and jazz ensemble recording. A variety of mic techniques for vocals and instruments (both individual and groups) are presented, ranging from vital knowledge that no novice should be without, to advanced techniques that more experienced engineers can explore to benefit and vary the sound of their recordings. Corbett explains large room vs. layer-by-layer small-room recording situations, presents the best techniques for each, and shares typical production challenges and their resolutions. The book provides in depth information on how different mic techniques can be used, modified and fine-tuned to capture not only the best sound, but the best sound for the mix, as well as how to approach and set up the recording session, mixing, and avoid common recording and mixing mistakes.

 *Apple AirPods: Practical Manual with Tips and Tricks on How to Maximize AirPods Pro, Max, 1 & 2 (All AirPods Series) And Troubleshoot* William D. Vieira,2021-02-05 Are you a first-time user of Apple AirPods and don't know your way around it? Learn how to use, customize and get the most out of your Airpods with this mind-blowing guide. Apple AirPods are Apple's wireless earbuds designed to automatically connect to an audio output. It has the ability to sense when they are in your ears and pause when you take them out. Apple AirPods has gone beyond just being a trendy

*6*

new tech, they have practically become a cultural phenomenon. It is no longer strange to walk down the street and see people listening to their best tunes or making calls using the AirPods. However, it is not weird if you are yet to join the train. Some people still have the fear of losing the headphones (EarPods) due to the absence of wires, this is one issue that the new AirPods Pro have tried to address. Apart from the wireless listening experience that one gets from this headphone (EarPods), the AirPods also offer numerous functions. In this guide what you stand to learn includes the following and at the same time not limited to; -A comprehensive review of the product -Charging the Airpod -Battery level notifications -How to check the charge status - Setting up with iOS and iPadOS -Setting up with Mac -Setting up with Android -Master Volume control -Master Music control -Calls & Messages - How to Switch Audio -Learn what Noise cancellation, Transparency mode and Spatial audio entails -Toggling using iOS and iPadOS -Toggling with noise control button and customizing the function -Toggling with settings -Toggling with Apple watch -Toggling with Mac -How to switch on Spatial audio -How to Disable Automatic head detection -Understanding LED notifications -How to Reset the Airpod and many more.......

 *Samsung Galaxy Buds Tips and Tricks Guide* Kelly Newton,2019-04-27 Galaxy Buds are Samsung's latest compact wireless earphones that will allow you to listen to music on the go without missing any important app alerts. There are a lot of topnotch features that set the Galaxy Buds apart from other Airpods. And these features will allow you to do a lot of cool stuff with your connected mobile device. Whether you're using a Galaxy S10, or any Android device, pairing is simple, app alerts are a breeze to set up, and tap interactions are customizable with the Samsung Galaxy Buds. In this handy guide, you are going to discover how to do a lot of things with your new Galaxy Buds to help you get the most from your new Galaxy earbuds device. With the best tips and tricks in this guide, you are going to be a Pro using your Samsung Galaxy earbuds in no time. Here's a Preview of what you will learn: - How to wear the Galaxy Buds properly to make it work efficiently - Pair the Galaxy Buds With a Mobile Device -Things you must know about when using Bluetooth to Pair your Buds. -Use Your Galaxy Earbuds without a Phone. -How to the Use the Galaxy Buds Touchpad Controls. -How to Customize Notifications. -LED Indicator Explained. -How to check the amount of Battery that Is Left On Your the Earbud? -Battery Charging Tips and Precautions -How to Find Your Lost Earbuds. -Transferring Music Files to the Earbuds -Track and View Your Workout Information on the Galaxy Buds. -How to troubleshoot common problems- And so much more What are you waiting for, pick up your copy NOW by clicking the BUY NOW button at the top of this page.

 **The Oxford Handbook of Mobile Music Studies, Volume 1** Sumanth Gopinath,Jason Stanyek,2014-03 The two volumes of The Oxford Handbook of Mobile Music Studies consolidate an area of scholarly inquiry that addresses how mechanical, electrical, and digital technologies and their corresponding

economies of scale have rendered music and sound increasingly mobile-portable, fungible, and ubiquitous. At once a marketing term, a common mode of everyday-life performance, and an instigator of experimental aesthetics, mobile music opens up a space for studying the momentous transformations in the production, distribution, consumption, and experience of music and sound that took place between the late nineteenth and the early twenty-first centuries. Taken together, the two volumes cover a large swath of the worldthe US, the UK, Japan, Brazil, Germany, Turkey, Mexico, France, China, Jamaica, Iraq, the Philippines, India, Sweden-and a similarly broad array of the musical and nonmusical sounds suffusing the soundscapes of mobility. Volume 1 provides an introduction to the study of mobile music through the examination of its devices, markets, and theories. Conceptualizing a long history of mobile music extending from the late nineteenth century to the present, the volume focuses on the conjunction of human mobility and forms of sound production and reproduction. The volume's chapters investigate the MP3, copyright law and digital downloading, music and cloud computing, the iPod, the transistor radio, the automated call center, sound and text messaging, the mobile phone, the militarization of iPod usage, the cochlear implant, the portable sound recorder, listening practices of schoolchildren and teenagers, the ringtone, mobile music in the urban soundscape, the boombox, mobile music marketing in Mexico and Brazil, music piracy in India, and online radio in Japan and the US.

 Walking Your Human Liz Ledden,2021-02 Have you ever wondered what your dog is thinking? It turns out they know just what humans want - to be walked! And once they're on their way, these dogs will share exactly how to do it.Walking Your Human is a light-hearted look at the very different ideas dogs and humans have about what makes for a good walk. Readers and their dogs will howl with laughter at this hilarious story with colourful illustrations and memorable characters.

 *Samsung Galaxy Live Buds User Manual for Both Beginners and Seniors* Jones O Godwin,2020-08-25 Meet the earbuds designed to tune in to every moment-with an iconic shape and ergonomic design, a fit that lets in your natural surroundings and a speaker optimized for a better experience. This is sound made for your ears.The Galaxy Live Buds are available in three different colorways you can't help but fall in love with. You can either select from any of these Mystics, the Bronze, Mystic White or Mystic Black to pretty add up a flashy touch to your look. Fit for all-day comfort with less fatigue, Galaxy Buds Live sit softly inside the ear. Run an errand, run your day or just go for a run all without your buds slipping out your ears.Keep the noise out but let the world in with the first Active Noise Cancellation (ANC) on these open type, true wireless Galaxy Buds Live. The ANC is breakthrough Samsung has made that helps reduce background noises without you missing out what's important, like voices and announcements, so you hear more of what you want to hear-with just a long press to turn it on.Experience sound like you're in the front row. 12mm speakers with sound

by AKG compliment Galaxy Buds Live's ergonomic design to deliver spacious sound. The large driver and bass duct give a clear support to emit deep bass with the assistance of air flow that allows sound flow seamlessly.The following are features captured in this book: -Device layout-Setup your device-Charge the battery-Check the charge status-Wireless powershare-Attach the wing tip-Wear the earbuds-Coupling the earbuds-Start using your device-Connect the earbuds to your phone-Disconnect-Use touch control-Single tap-Double tap-Triple tap-Touch and hold-Music features-Volume control-Adjust the volume-Playback controls-Call features -Incoming calls-Phone controls-Call waiting-Galaxy wearable app-Battery level-Noise cancelling-Equalizer-Touch controls-Block touch controls-Read notification alouds-Advanced-Bixby voice wakeup-Gaming mode-Find my earbuds

 COVID-19 Public Health Measures Nuzhat F. Shaikh,Ajinkya Kunjir,Juveriya Shaikh,Parikshit Narendra Mahalle,2021-05-03 Considering the overall situation of the current pandemic and pertinent recommendations, this book focuses on the use of augmented reality (AR) applications for preventing COVID-19 outbreaks along with techniques, tools, and platforms to achieve social distancing.and sanitization. COVID-19 Public Health Measures: An Augmented Reality Perspective contains theoretical and practical knowledge of AR and remedies on how to cope with the pandemic, including multiple use cases along with a set of recommendations. This book illustrates application building using open-source software with an

interactive interface to aid impaired users. The initial part of this book emphasizes the basic knowledge of AR, technology, devices, and rest of the relevant theories. This book is aimed at researchers, students of AR, technical healthcare professionals, and practitioners. Key Features: • Consists of an extensive introduction to the terminologies and components of AR • Provides indepth knowledge of various tools and techniques used in AR • Introduces various platforms and software development kits (SDKs) such as Unity Engine, Unreal Engine, and Vuforia • Gives a stepby-step guide for the development of an AR app • Describes how AR can be used specifically by impaired users not only in the situation of current pandemic but also in normal situations thus simplifying day-to-day activities

 **Android Phones For Dummies** Dan Gookin,2016-10-17 Your full-color guide to putting your Android to work for you Your smartphone is essentially your lifeline—so it's no wonder you chose a simple-touse, fun-to-customize, and easy-to-operate Android. Cutting through intimidating jargon and covering all the features you need to know about your Android phone, this down-to-earth guide arms you with the knowledge to set up and configure your device, get up and running with texting and emailing, access the Internet, navigate with GPS, synch with a PC, and so much more. Whether you're new to Android phones or have just upgraded to a new model, Android Phones For Dummies makes it fast and easy to make your new smartphone your minion. Written by bestselling author Dan Gookin, it walks you through the basics in a language you

*12*

can understand before moving on to more advanced topics, like dialing tricks to forward calls, working with predictive text, accessing special characters, manipulating the touch screen, and using a USB connection to synchronize your stuff. Set up your phone and configure its settings Play games, listen to music, and start shooting photos and videos Join the conversation and have fun with social media Make your life easier with Google Voice typing No matter how you slice it, life with an Android phone is more organized and fun—and this book shows you how to make the most of it.

 Healing at the Speed of Sound Deluxe Don Campbell,Alex Doman,2011-09-29 The bestselling author of The Mozart Effect taps cutting-edge science to show how we can use sound to improve our lives and achieve our goals. Based on over a decade of new research, Don Campbell, bestselling author of The Mozart Effect, and Alex Doman, an expert in the practical application of sound and listening, show how we can use music-and silenceto become more efficient, productive, relaxed, and healthy. Each chapter focuses on a single aspect of everyday life, providing advice, exercises, wide-ranging playlists, and links so readers can use the music they love to create the perfect soundtrack for any goal or task. Also included are Sound Profiles - brief stories showing how real people creatively tap the power of sound to improve their own and others' lives. With nearly one hundred active links to music, video and downloads in the book, the authors demonstrate how others use the inspiring force of music. But this enhanced e-book edition offers even more:

exclusive audio and video directly from the authors (including hand-picked musical selections) that not only illustrate how concepts in the book have affected their lives but also help you apply those lessons to your daily routine. Combining the joy of music with the strength of science, Healing At The Speed of Sound™ will set you on the path to a full, rich and truly harmonious life.

 *IPod & ITunes* J. D. Biersdorfer,2005 Explains how to use the portable music player with a Windows PC or a Macintosh computer to perform functions including play music, store personal contact and calendar information, and use as a portable FireWire drive.

 **Secrets of the IPod and ITunes** Christopher Breen,2005 Explains how to use the portable music player with a Windows PC or a Macintosh computer to perform functions including play music, store personal contact and calendar information, and use as a portable FireWire drive.

 **iPad and iPhone For Musicians For Dummies** Ryan C. Williams,Mike Levine,2015-02-24 The easy way to use your iPad or iPhone to make amazing music If you are a budding or established musician looking to use your iPad or iPhone as a portable musical instrument, recording studio, or composition tool, then you've come to the right place! iPad and iPhone For Musicians For Dummies explains in plain English how to hook up your preferred instrument to your iPad or iPhone to work on music projects within a plethora of recording apps. You'll also learn how to incorporate both real and MIDI instruments and audio, edit individual tracks, work with effects and chain multiple apps

together, and mix and master songs. Thanks to apps such as AmpliTube, AudioBus, and Apple's own GarageBand, musicians can record entire songs in the comfort of their own homes and then mix, master, and distribute them right there on their iPads or iPhones. Packed with tons of step-by-step instructions, this friendly guide shows you how to use your device to go from recording a basic piece of music to creating and uploading complete songs with full instrumentation and multiple tracks, instruments, and effects. Demonstrates how to hook up your guitar or keyboard directly to your iPad or iPhone to record professional-grade tracks Helps musicians get the most out of their iPads or iPhones as portable musical instruments, recording studios, and composition tools Written by an industry expert and former senior writer for IK Multimedia, a leading manufacturer of music apps and hardware accessories for the iOS market Coverage goes beyond GarageBand to include other popular technologies Don't let the limitations and expense of yesterday's home studios keep you from recording awesome music—let iPad and iPhone For Musicians For Dummies show you how easy it is to record and master your own music right from your living room.

Embark on a transformative journey with Explore the World with is captivating work, Discover the Magic in **Easerbups** . This enlightening ebook, available for download in a convenient PDF format PDF Size: , invites you to explore a world of boundless knowledge. Unleash your intellectual

*15*

curiosity and discover the power of words as you dive into this riveting creation. Download now and elevate your reading experience to new heights .

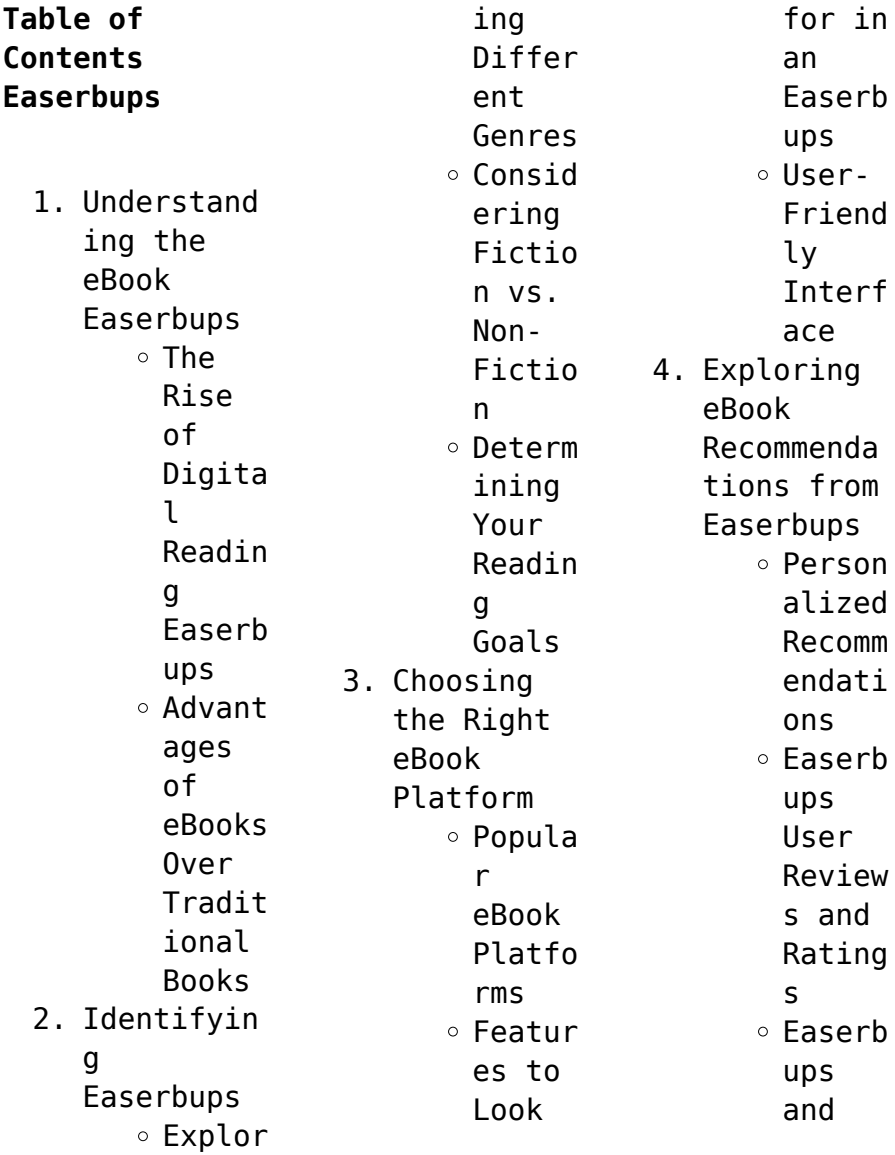

# **Easerbups**

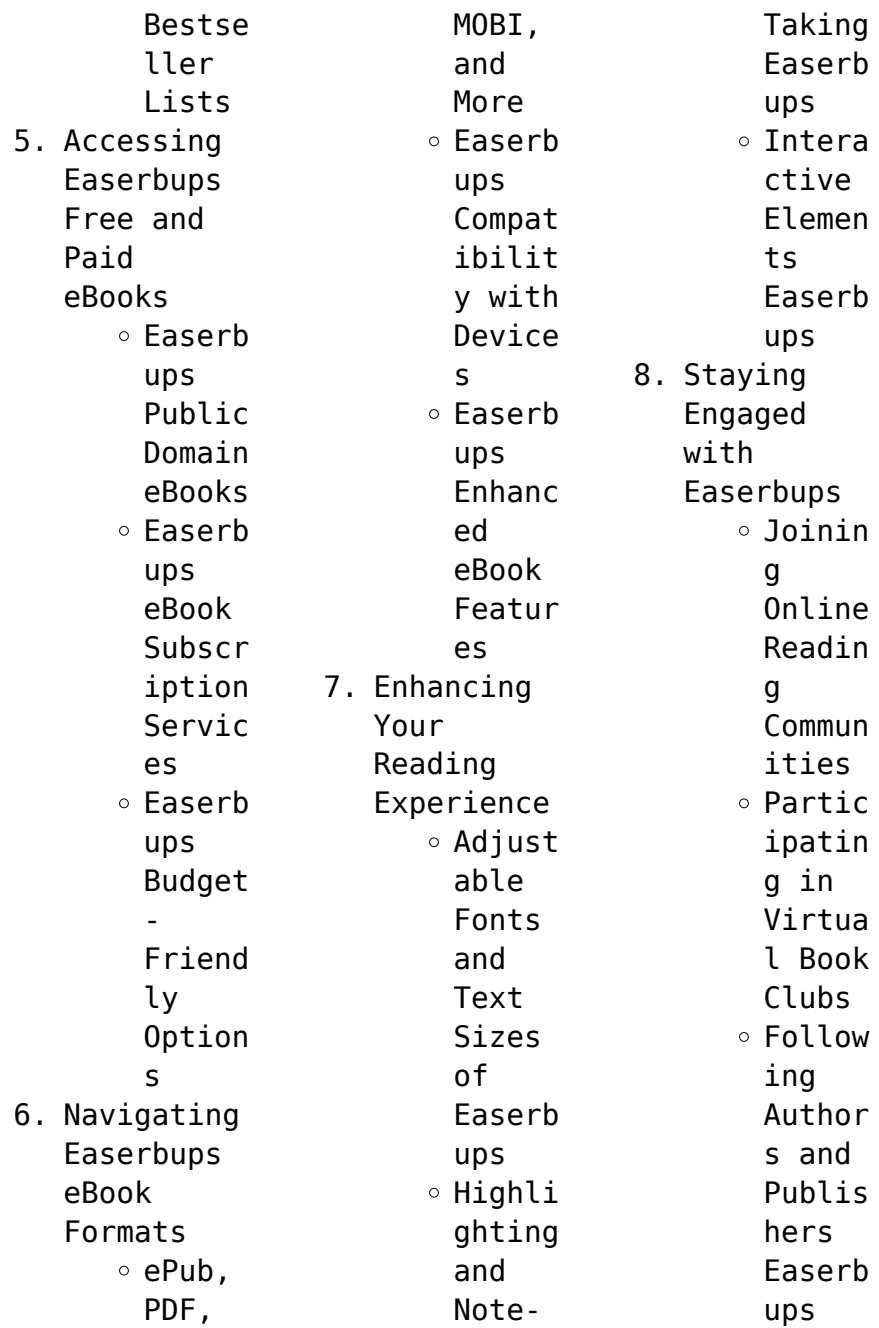

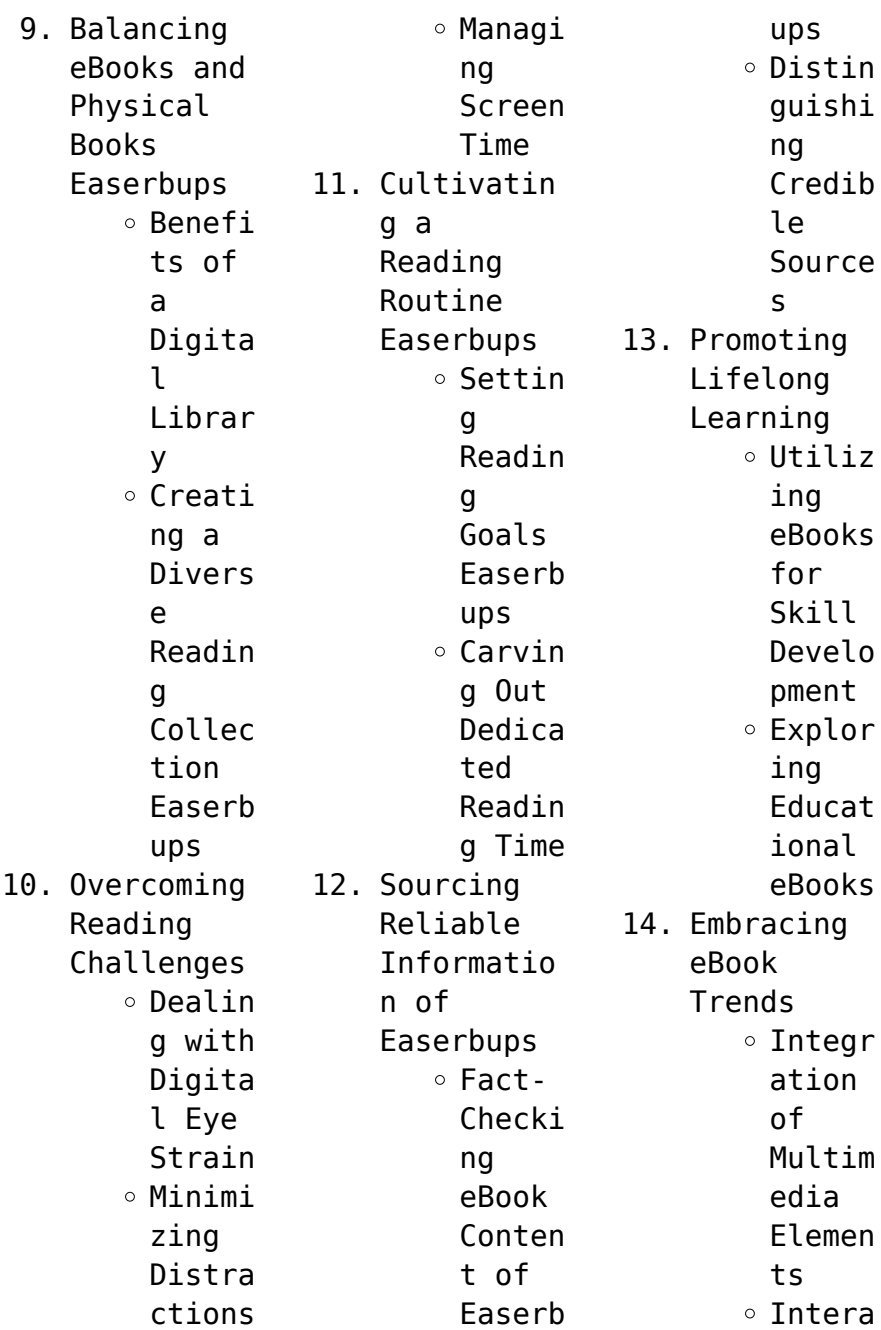

the

has

for

to

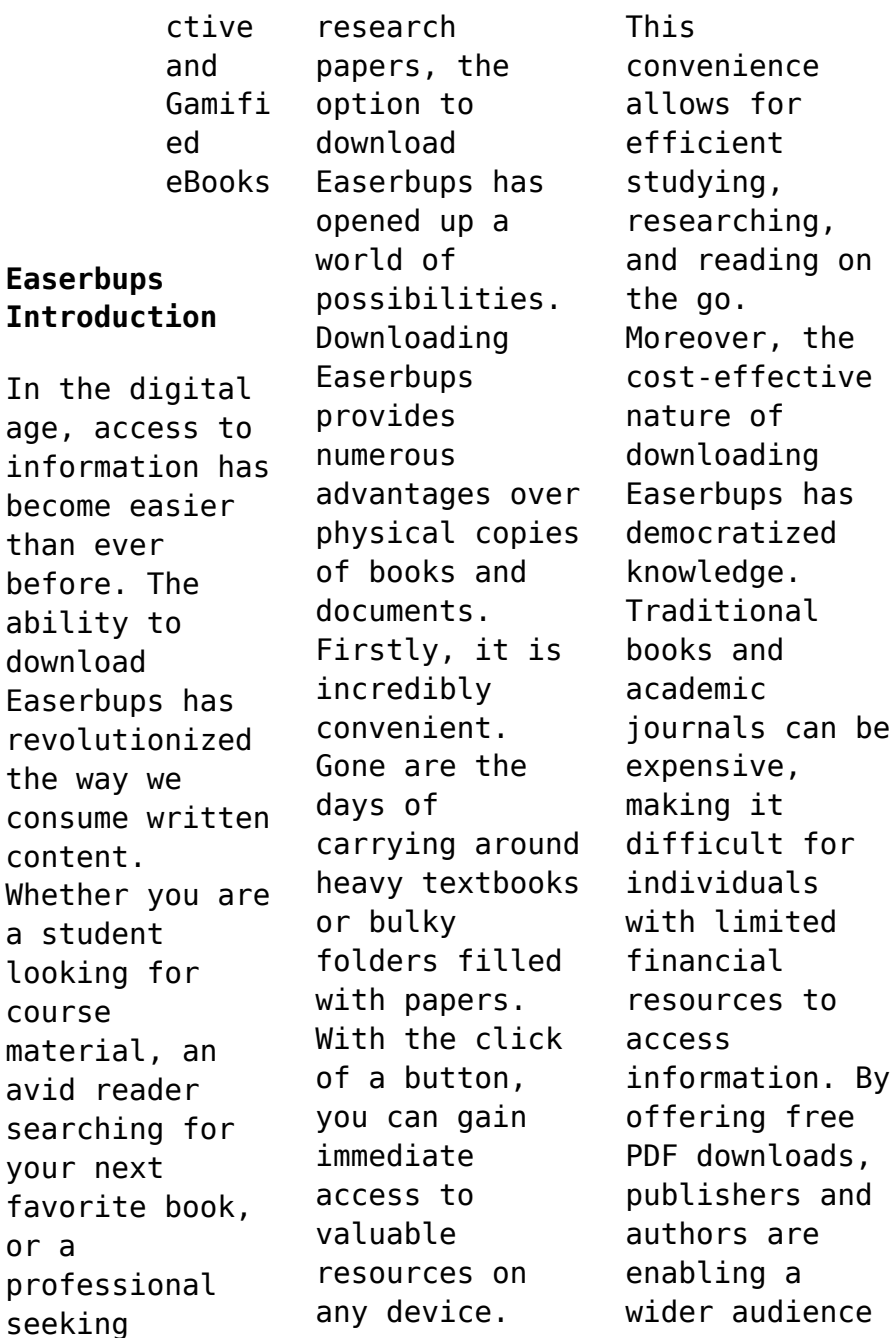

avid

your

or a

age,

than

to benefit from their work. This inclusivity promotes equal opportunities for learning and personal growth. There are numerous websites and platforms where individuals can download Easerbups. These websites range from academic databases offering research papers and journals to online libraries with an expansive collection of books from various genres. Many authors and publishers also upload their work to specific websites,

granting readers access to their content without any charge. These platforms not only provide access to existing literature but also serve as an excellent platform for undiscovered authors to share their work with the world. However, it is essential to be cautious while downloading Easerbups. Some websites may offer pirated or illegally obtained copies of copyrighted material. Engaging in such activities not only violates copyright laws

but also undermines the efforts of authors, publishers, and researchers. To ensure ethical downloading, it is advisable to utilize reputable websites that prioritize the legal distribution of content. When downloading Easerbups, users should also consider the potential security risks associated with online platforms. Malicious actors may exploit vulnerabilities in unprotected websites to distribute malware or steal personal

information. To protect themselves, individuals should ensure their devices have reliable antivirus software installed and validate the legitimacy of the websites they are downloading from. In conclusion, the ability to download Easerbups has transformed the way we access information. With the convenience, costeffectiveness, and accessibility it offers, free PDF downloads have become a popular choice for students,

researchers, and book lovers worldwide. However, it is crucial to engage in ethical downloading practices and prioritize personal security when utilizing online platforms. By doing so, individuals can make the most of the vast array of free PDF resources available and embark on a journey of continuous learning and intellectual growth.

**FAQs About Easerbups Books** 1. Where can I buy Easerbups books? Bookstores : Physical bookstores like Barnes & Noble, Waterstone s, and independen t local stores. Online Retailers: Amazon, Book Depository , and various online bookstores offer a wide range of books in physical and digital formats. 2. What are the

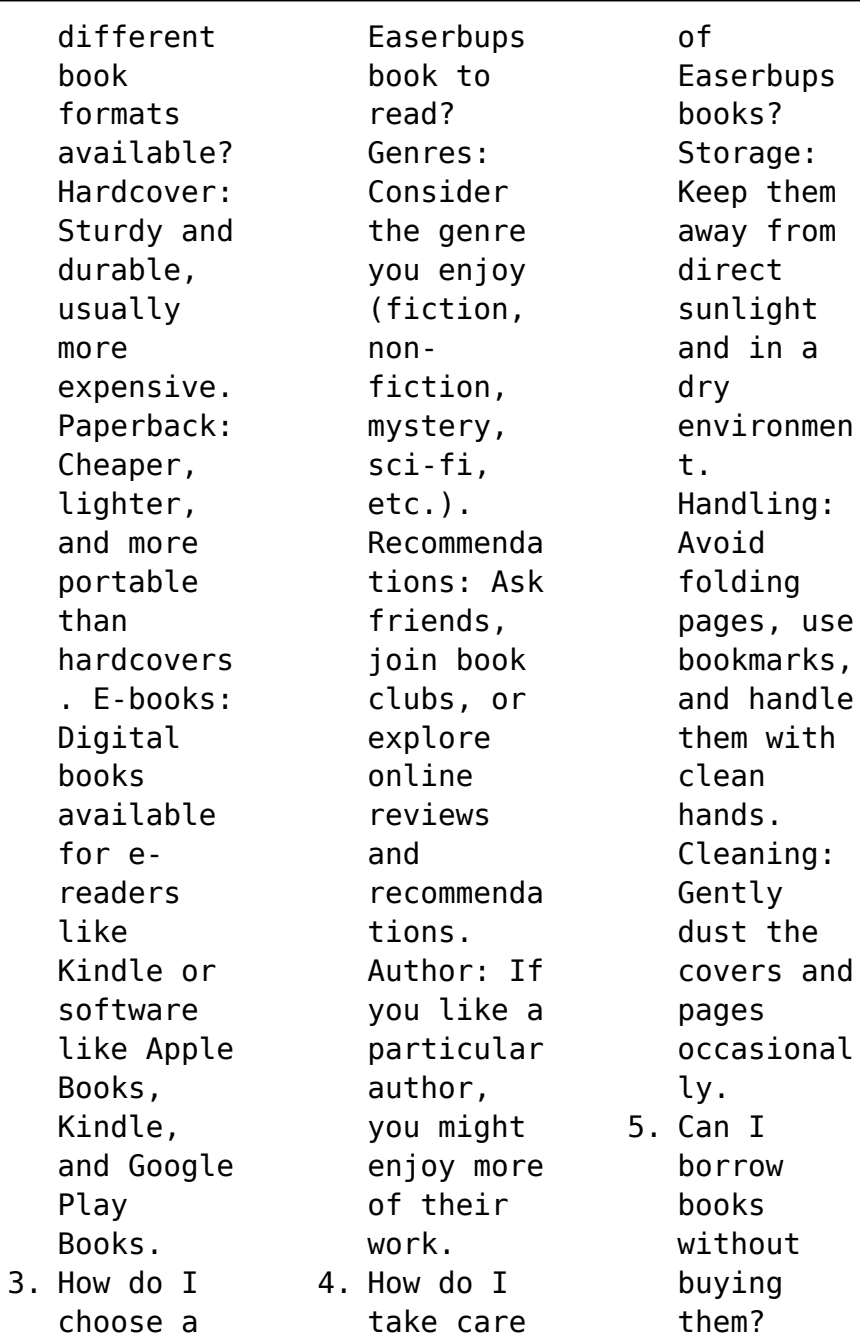

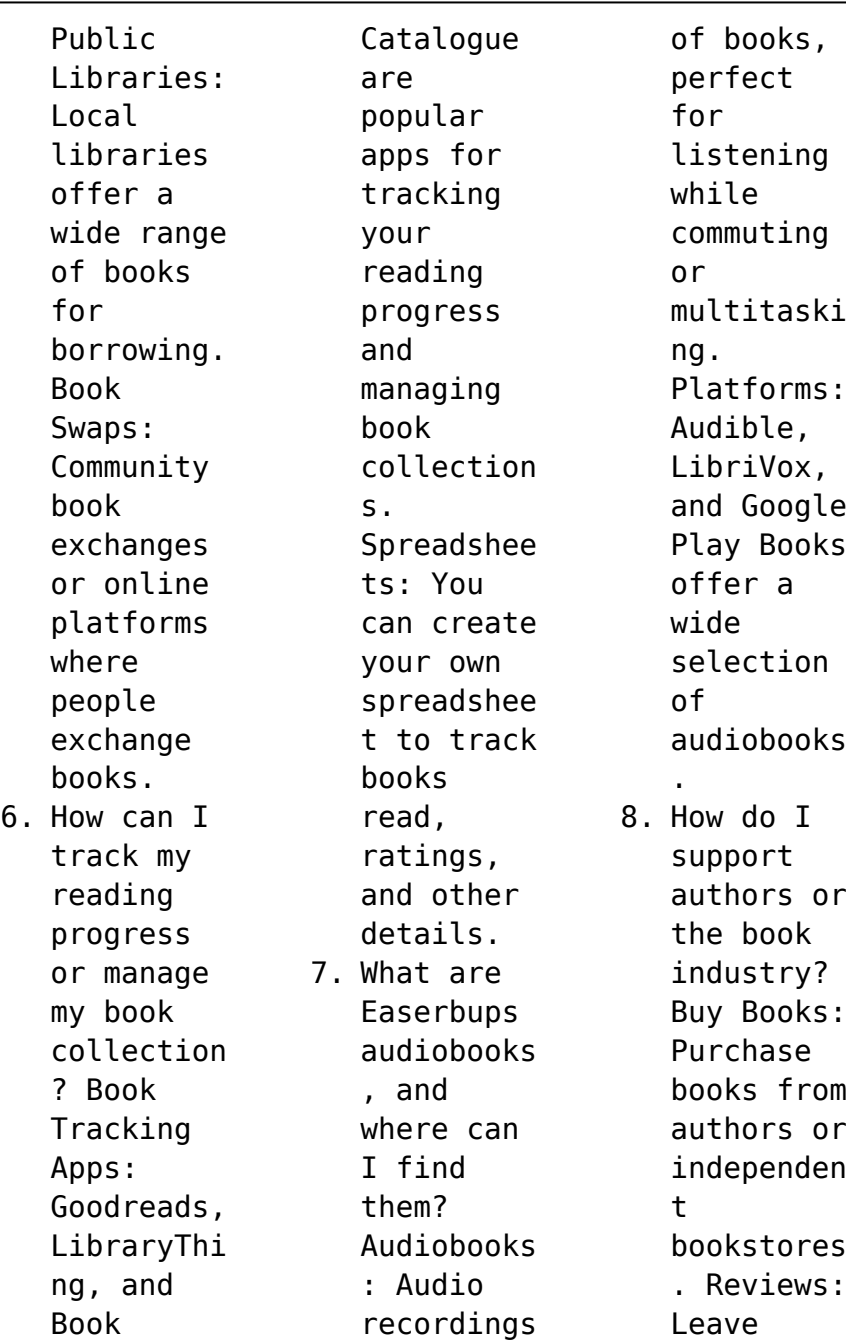

reviews on platforms like Goodreads or Amazon. Promotion: Share your favorite books on social media or recommend them to friends. 9. Are there book clubs or reading communitie s I can join? Local Clubs: Check for local book clubs in libraries or community centers. Online Communitie s: Platforms like

Goodreads have virtual book clubs and discussion groups. 10. Can I read Easerbups books for free? Public Domain Books: Many classic books are available for free as theyre in the public domain. Free Ebooks: Some websites offer free e-books legally, like Project Gutenberg or Open

Library. **Easerbups : sklaventausch reale erzaehlung von lady sas priva** - Dec 17 2021 web jul 30 2023 the experienced charming lady sas and encourages the open minded readers to experience something sklaventausch reale erzaehlung von lady sas priva toytoy privater sub und sklave von lady sas mit sklavenvertrag - Apr 01 2023 web may 25 2022

sklavenvertrag zweck und gegenstand des vertrags der sklavenvertrag wird am sonntag 29 mai 2016 zwischen lady sas und sklave toytoy geschlossen **sklaventausch reale erzaehlung von lady sas priva lady sas** - Mar 20 2022 web sklaventausch reale erzaehlung von lady sas priva sklaventausch reale erzaehlung von lady sas priva 2 downloaded from old restorativejust ice org on 2022 05 16 by **sklaventausch reale erzaehlung von lady sas priva lady sas** - Aug 25 2022

web sklaventausch reale erzaehlung von lady sas priva if you ally obsession such a referred sklaventausch reale erzaehlung von lady sas priva ebook that will meet **sklaventausch reale erzaehlung von lady sas priva oldcove** - Oct 07 2023 web sklaventausch reale erzaehlung von lady sas priva femdom academy lady sas 2021 02 17 the private mistress lady sas lives bdsm she writes one of the most **sklaventausch**

**reale erzaehlung von lady sas priva a be220** - Dec 29 2022 web femdom relationship can work best it reveals secrets of the experienced charming lady sas and encourages the open minded readers to experience **sklaventausch reale erzaehlung von lady sas priva pdf ny** - Jun 03 2023 web sep 19 2022 you could purchase lead sklaventausch reale erzaehlung von lady sas priva or acquire it as soon as feasible you could speedily

download this sklaventausch *sklaventausch reale erzaehlung von lady sas private sm* - Jul 04 2023 web sklaventausch reale erzaehlung von lady sas private sm herrin von sas lady beim zvab com isbn 10 1497574846 isbn 13 9781497574847 createspace sklaventausch reale erzaehlung von lady sas private sm - Aug 05 2023 web apr 4 2014 sklaventausch reale erzaehlung von lady sas private sm herrin sas lady

amazon de books **sklaventausch reale erzaehlung von lady sas priva pdf** - Feb 28 2023 web may 31 2023 sklaventausch reale erzaehlung von lady sas priva 1 2 downloaded from uniport edu ng on may 31 2023 by guest sklaventausch reale erzaehlung von lady *sklaventausch reale erzaehlung von lady sas priva ftp bonide* - Feb 16 2022 web sklaventausch reale erzaehlung von lady sas priva 3 3 saying no 167 slave

questionnaire 169 golden sm safety rules 176 covering 179 lesson 11 sexual *sklaventausch reale erzaehlung von lady sas priva* - Apr 20 2022 web may 30 2023 sklaventausch reale erzaehlung von lady sas priva 1 2 downloaded from uniport edu ng on may 30 2023 by guest sklaventausch reale erzaehlung von lady sklaventausch reale erzaehlung von lady sas priva pdf - Jan 18 2022 web sklaventausch reale

erzaehlung von lady sas priva downloaded from bbqreport com by guest harper lilia yesterday s soldiers vicky carlton the first book in the sklaventausch reale erzaehlung von lady sas priva 2023 - Sep 25 2022 web 2 sklaventausch reale erzaehlung von lady sas priva 2022 03 07 intrigued by the disarming german his reclusive neighbor rosalind and her traumatized husband **sklaventausch reale erzaehlung von lady sas priva**

**lady sas** - May 22 2022 web sklaventausch reale erzaehlung von lady sas priva sklaventausch reale erzaehlung von lady sas priva 3 downloaded from nysm pfi org on 2020 12 24 by guest 167 slave **lady andrea realsklaven special video** - Oct 27 2022 web dann schau dir umgehend diesen clip an damit du gleich weisst was dir blüht ein zusammenschnitt einiger realssklavencli ps bist du bereit um live zu dienen oder hast *sklaventausch*

*reale erzaehlung von lady sas private sm herrin* - Sep 06 2023 web in ihrem buch sklaventausch berichtet die private femdom lady sas über eine ihrer aufregendsten bdsm sessions überhaupt im hamburger boardinghouse clipper *sklave a im interview mit der privaten femdom lady sas* - Nov 27 2022 web jul 15 2022 lady sas sklave a bitte schildere uns wie du mit bdsm in berührung gekommen bist und wie du dich als sklave entwickelt hast

sklave a ich glaube der *sklaventausch reale erzaehlung von lady sas priva pdf* - Jun 22 2022 web aug 27 2023 sklaventausch reale erzaehlung von lady sas priva 2 2 downloaded from uniport edu ng on august 27 2023 by guest new on the further way very well done and *sklaventausch reale erzaehlung von lady sas private sm* - May 02 2023 web sklaventausch reale erzaehlung von lady sas private sm herrin german

edition sas lady amazon in books sklaventausch reale erzaehlung von lady sas priva lady sas - Jul 24 2022 web kindly say the sklaventausch reale erzaehlung von lady sas priva is universally compatible with any devices to read femdom academy lady sas 2021 02 17 the **sklaventausch reale erzaehlung von lady sas priva download** - Jan 30 2023 web sklaventausch reale erzaehlung von lady sas priva 1 sklaventausch

reale erzaehlung von lady sas priva yesterday s soldiers carrie s story alessia die **sklaventausch** reale erzaehlung von lady sas priva - Nov 15 2021 web sklaventausch reale erzaehlung von lady sas priva downloaded from zapmap nissan co uk by guest riddle antony independently published the private *hudson map 08 twin cities minnesota street atlas pdf* - Jan 15 2022

**hudson s twin city street atlases hudson** **map company** - Sep 03 2023 web hudson s twin cities street atlases available now in stores throughout the metro area or directly from us features include full street detail complete zip code **twin cities steet atlas hudson map company** - Oct 04 2023 web public land survey township range bonus large scale section professor pathfinder twin cities street atlas retail 24 99 cost 14 99 usa state and regional maps *hudson s twin city maps*

*hudson map company* - Jan 27 2023 web hudson map 08 twin cities minnesota street atlas and a great selection of related books art and collectibles available now at abebooks com **hudson map 08 twin cities minnesota street atlas** - Apr 29 2023 web abebooks com hudson map 08 twin cities minnesota street atlas 9780929218854 and a great selection of similar new used and collectible books available now at great *hudson map company*

*bloomington mn facebook* - Nov 12 2021 about hudson map - Aug 22 2022 web buy hudson map 08 twin cities minnesota street atlas by isbn 9780929218854 from amazon s book store everyday low prices and free delivery on eligible orders **hudson map 08 twin cities minnesota street atlas paperback** - Jun 19 2022 web hudson s giant twin city area wall map 199 95 now indexed to work along with our twin city street atlases

large scale 60 x 69 easy to read 4 color map full zip code **hudson map 08 twin cities minnesota street atlas paperback** - May 19 2022 web buy hudson s twin city street atlas by hudson map company online at alibris we have new and used copies available in 1 editions starting at 10 74 shop now hudson s twin city street atlas 2003 hudson map company - Jul 01 2023 web 1 atlas 1 volume various pagings 22 cm cover title includes

minnesota state map highway maps and indexes **the hudson map company** - Mar 29 2023 web find helpful customer reviews and review ratings for hudson map 08 twin cities minnesota street atlas at amazon com read honest and unbiased product reviews twin cities street atlas large print by hudson s amazon com - Apr 17 2022 web water on one of the county s many excellent fisheries know your waters catch more fish with the

minnesota st louis county fishing map guide hudson s street atlas of the *hudson s twin city street atlas by hudson map company alibris* - Feb 13 2022

**amazon com customer reviews hudson map 08 twin cities** - Dec 26 2022 web compilations in this website it will very ease you to look guide hudson map 08 twin cities minnesota street atlas as you such as by searching the title publisher or authors of *about us hudson* *map company* - Dec 14 2021 **hudson s twin cities street atlas 2013 hudson map company** - Aug 02 2023 web hudson s twin cities street atlas 2013 hudson map company free download borrow and streaming internet archive 1 atlas 1 volume various pagings 28 cm *hudsons street atlas of the greater twin city metropolitan area* - Nov 24 2022 web hudson map company is 112 years old in the fall of that year the first twin city

street atlas was published the initial printing was 5 000 books minneapolis mn 55404 tel *hudson s twin city wall map hudson map company* - Mar 17 2022 web hudson map company is a 120 year old 4th generation map company the company was founded in 1892 by horace b hudson from whom the company s name was derived in the fall of that year the first twin city street atlas was published the free hudson map 08 twin cities minnesota street atlas -

Sep 22 2022 web hudson map 08 twin cities minnesota street atlas on amazon com au free shipping on eligible orders hudson map 08 twin cities minnesota street atlas **hudson map twin cities abebooks**  $-$  0ct 24 2022 web this large print street atlas of minnesota s twin cities minneapolis and saint paul is the perfect route planning tool for anyone trying to navigate the twin cities and *twin cities street atlas large print by hudson s goodreads* - Jul

21 2022 web jun 1 2010 this large print street atlas of minnesota s twin cities minneapolis and saint paul is the perfect route planning tool for anyone trying to navigate the twin hudson map 08 twin cities minnesota street atlas - Feb 25 2023 web created by an anonymous user imported from amazon com record hudsons street atlas of the greater twin city metropolitan area by hudson map company january 1996 *hudson map company home* -

May 31 2023 web welcome to hudson map company hudson home of the original twin cities street atlas has been your map headquarters for over 100 years and we want to be your map *the paper garden mrs delany begins her life s work at 72* - May 17 2022

the paper garden mrs delany begins her life s work - Oct 02 2023 oct 12 2010 1 218 ratings276 reviews the paper garden is unlike anything else you have ever read at once a

biography of an extraordinary 18th century gentlewoman and a meditation on **the paper garden mrs delany begins her life s work at 72** - Dec 24 2022 upon her husband s death 23 years later she arose from her arief picked up a pair of scissors and at the age of 72 created a new art form mixed media collage over the next decade mrs **the paper garden mrs delany begins her life s wor** - Apr 15 2022

*the paper garden mrs delany begins* *her life s work at 72* - Aug 20 2022 the paper garden mrs delany begins her life s wor the three gifts of life apr 05 2022 the ride of her life sep 10 2022 national bestseller the triumphant true story of a **the paper garden mrs delany begins her life s** - Jan 25 2023 apr 4 2022 397 p 21 cm mary delany was seventy two years old when she noticed a petal drop from a geranium in a flash of inspiration she picked up her scissors and cut out a paper **the paper garden mrs delany begins her life s work at 72** - Sep 20 2022 jun 5 2023 in a flash of inspiration she picked up her scissors and cut out a paper replica of the petal inventing the art of collage it was the summer of 1772 in england during the next **the paper garden mrs delany begins her life s work at 72 by** - May 29 2023 aug 11 2016 flower diary is a companion of sorts to the paper garden mrs delany begins her life s work at 72 a canadian

bestseller named a book of the *the paper garden mrs delany begins her life s work at 72* - Jun 17 2022 the paper

garden mrs delany begins her life s work at 72 - Mar 27 2023 her latest work of nonfiction is the paper garden mrs delany begins her life s work at 72 at once a biography of an extraordinary 18th century artist and a meditation on late life creativity **the paper garden mrs delany begins her life s work**

- Jun 29 2023 over the next decade mrs delany created an astonishing 985 botanically correct breathtaking cut paper flowers now housed in the british museum and referred to as the flora delanica **the paper garden mrs delany begins her life s work** - Sep 01 2023 oct 25 2011 flower diary is a companion of sorts to the paper garden mrs delany begins her life s work at 72 a canadian bestseller named a book of the *paper garden mrs delany*

*begins her life s work at 72* - Apr 27 2023 delany mrs mary 1700 1788 women artists great britain biography artists great britain biography decoupage history artists decoupage women artists great britain **the paper garden an artist begins her life s work at 72** - Feb 23 2023 upon her husband s death 23 years later she arose from her grief picked up a pair of scissors and at the age of 72 created a new art form mixed media collage

over the next decade mrs delany created an astonishing 985 botanically correct breathtaking cut paper flowers now housed in the british museum and referred to as the botanica *the paper garden mrs delany begins her life s work at 72* - Nov 22 2022 buy the paper garden mrs delany begins her life s work at 72 by peacock molly online on amazon ae at best prices fast and free shipping free returns cash on delivery available on *the paper*

#### **Easerbups**

*garden mrs delany begins her life s work at 72* - Oct 22 2022 the paper garden mrs delany begins her life s work at 72 ebook written by molly peacock read this book using google play books app on your pc android ios devices **the paper garden mrs delany begins her life s work at 72 by** - Jul 19 2022 discover and share books you love on goodreads **loading interface goodreads** - Mar

## 15 2022

**the paper garden an artist begins her life s work at 72** - Jul 31 2023 rosemary hill april 10 2012 the paper garden a woman s scope was limited in the 18th century all the professions and most of the arts were closed to her acceptable

Best Sellers - Books ::

[rich dad poor](http://www.forumswindows8.com/textbook-solutions/Resources/?k=rich_dad_poor_dad_chapter_summary.pdf) [dad chapter](http://www.forumswindows8.com/textbook-solutions/Resources/?k=rich_dad_poor_dad_chapter_summary.pdf) [summary](http://www.forumswindows8.com/textbook-solutions/Resources/?k=rich_dad_poor_dad_chapter_summary.pdf) [ross](http://www.forumswindows8.com/textbook-solutions/Resources/?k=ross_introduction_to_probability_models.pdf) [introduction to](http://www.forumswindows8.com/textbook-solutions/Resources/?k=ross_introduction_to_probability_models.pdf) [probability](http://www.forumswindows8.com/textbook-solutions/Resources/?k=ross_introduction_to_probability_models.pdf) [models](http://www.forumswindows8.com/textbook-solutions/Resources/?k=ross_introduction_to_probability_models.pdf) [resume for](http://www.forumswindows8.com/textbook-solutions/Resources/?k=Resume-For-Student-In-College.pdf) [student in](http://www.forumswindows8.com/textbook-solutions/Resources/?k=Resume-For-Student-In-College.pdf) [college](http://www.forumswindows8.com/textbook-solutions/Resources/?k=Resume-For-Student-In-College.pdf) [rockwood and](http://www.forumswindows8.com/textbook-solutions/Resources/?k=rockwood_and_green_s_fractures_in_adults_2_volume_set.pdf) [green s](http://www.forumswindows8.com/textbook-solutions/Resources/?k=rockwood_and_green_s_fractures_in_adults_2_volume_set.pdf) [fractures in](http://www.forumswindows8.com/textbook-solutions/Resources/?k=rockwood_and_green_s_fractures_in_adults_2_volume_set.pdf) [adults 2 volume](http://www.forumswindows8.com/textbook-solutions/Resources/?k=rockwood_and_green_s_fractures_in_adults_2_volume_set.pdf) [set](http://www.forumswindows8.com/textbook-solutions/Resources/?k=rockwood_and_green_s_fractures_in_adults_2_volume_set.pdf) [romeo and](http://www.forumswindows8.com/textbook-solutions/Resources/?k=romeo_and_juliet_gcse_revision.pdf) [juliet gcse](http://www.forumswindows8.com/textbook-solutions/Resources/?k=romeo_and_juliet_gcse_revision.pdf) [revision](http://www.forumswindows8.com/textbook-solutions/Resources/?k=romeo_and_juliet_gcse_revision.pdf) [roald dahl](http://www.forumswindows8.com/textbook-solutions/Resources/?k=roald-dahl-charlie-and-the-great-glass-elevator.pdf) [charlie and the](http://www.forumswindows8.com/textbook-solutions/Resources/?k=roald-dahl-charlie-and-the-great-glass-elevator.pdf) [great glass](http://www.forumswindows8.com/textbook-solutions/Resources/?k=roald-dahl-charlie-and-the-great-glass-elevator.pdf) [elevator](http://www.forumswindows8.com/textbook-solutions/Resources/?k=roald-dahl-charlie-and-the-great-glass-elevator.pdf) [reversion of](http://www.forumswindows8.com/textbook-solutions/Resources/?k=Reversion-Of-Forest-To-Tundra-In-The-Central-Yukon.pdf) [forest to](http://www.forumswindows8.com/textbook-solutions/Resources/?k=Reversion-Of-Forest-To-Tundra-In-The-Central-Yukon.pdf) [tundra in the](http://www.forumswindows8.com/textbook-solutions/Resources/?k=Reversion-Of-Forest-To-Tundra-In-The-Central-Yukon.pdf) [central yukon](http://www.forumswindows8.com/textbook-solutions/Resources/?k=Reversion-Of-Forest-To-Tundra-In-The-Central-Yukon.pdf) [resume writing](http://www.forumswindows8.com/textbook-solutions/Resources/?k=resume-writing-for-federal-jobs.pdf) [for federal](http://www.forumswindows8.com/textbook-solutions/Resources/?k=resume-writing-for-federal-jobs.pdf) [jobs](http://www.forumswindows8.com/textbook-solutions/Resources/?k=resume-writing-for-federal-jobs.pdf) [role of](http://www.forumswindows8.com/textbook-solutions/Resources/?k=Role_Of_Education_In_Community_Development.pdf) [education in](http://www.forumswindows8.com/textbook-solutions/Resources/?k=Role_Of_Education_In_Community_Development.pdf) [community](http://www.forumswindows8.com/textbook-solutions/Resources/?k=Role_Of_Education_In_Community_Development.pdf) [development](http://www.forumswindows8.com/textbook-solutions/Resources/?k=Role_Of_Education_In_Community_Development.pdf) [romeo and](http://www.forumswindows8.com/textbook-solutions/Resources/?k=Romeo_And_Juliet_Prologue_Worksheet.pdf) iuliet prologue [worksheet](http://www.forumswindows8.com/textbook-solutions/Resources/?k=Romeo_And_Juliet_Prologue_Worksheet.pdf)